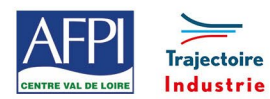

# **Programme de formation**

# **Programmation ISO**

Ce programme de formation fait partie d'une filière de formation de préparation au CQPM « **Technicien(ne) d'usinage sur machines-outils à commande numérique »**. Il peut être suivi indépendamment des autres modules de la filière.

#### **Publics concernés**

Salariés de secteurs de l'usinage, Chef d'équipe, Technicien d'atelier, Programmeurs …

#### **Durée de la formation**

#### 5 jours soit 35 heures

#### **Prérequis**

Savoir compter, savoir lire, savoir utiliser la souris et les fonctionnalités de base d'un ordinateur

#### **Objectifs**

# En fin de formation, les bénéficiaires seront capables de :

Différencier les différents codes G et M essentiels à la programmation.

Maîtriser les bases de programmation 3 axes pour commande Numérique iso

Modifier manuellement des lignes de programme simples

# **Suivi et évaluation**

#### **Mode de suivi :**

S'assurer que le programme est rédigé en respectant une structure sécurisée et qu'il fonctionne sans générer de code d'alarme

#### **Evaluation :**

Programmation d'une pièce simple manuellement sur simulateur puis mise en œuvre d'une MOCN avec l'accompagnement du formateur

#### **Méthode pédagogique et Encadrement**

# **Méthode pédagogique :**

Exercices évolutifs

# **Mode d'apprentissage :**

Mise à disposition de supports et analyse de programmes d'usinages

# **Encadrement :**

Formateur technique en usinage en interne

# **Moyens techniques et livrable fin de formation**

- Simulateur de MO et MOCN
- Aucun livrable

# **Programme**

# **Généralités**

Comment structurer un programme CN de façon sécurisé

#### **Le langage de programmation ISO**

- Le format du langage machine.
- Les fonctions préparatoires (code G), les fonctions auxiliaires (code M).
- Les fonctions technologiques (codes T, S.…).
- Interpolation linéaire (G0, G1).
- Interpolation circulaire (G2, G3).
- Prise de correcteur (G40, G41, G42).
- Programmation absolue, relative (G90, G91).
- Programmation centre fraise, rayon de fraise.
- Compensation de longueur (G43).
- Programmation du plan de travail (G17, G18, G19).
- Programmation de rotation de programme (G68, G69)

# **Mise en application**

- Exercice de repérage dans l'espace
- Exercices évolutifs de programmation fraisage 3 axes
- Prise de contact avec l'interface de travail via un simulateur
- Usinage d'une pièce sur la MOCN HAAS avec un programme stabilisé

# **Lieux, dates et tarif de la formation**

Contactez-nous par l'intermédiaire de notre site internet : • [www.pole-formation-uimm-centrevaldeloire.com/](https://www.pole-formation-uimm-centrevaldeloire.com/page-6-sites-de-formation-6.html)

# **Contacts**

Voir en bas de page les adresses et numéros de téléphone de nos sites de formation en Région Centre-Val de Loire.

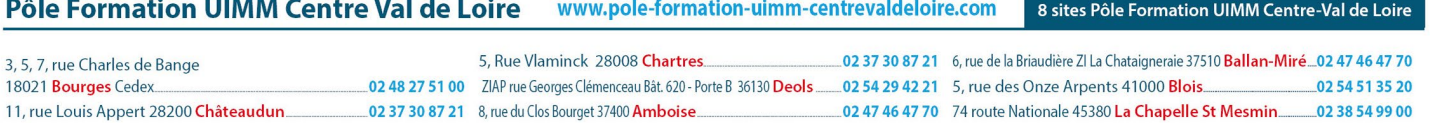